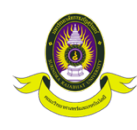

#### KOCH CHA SARN JOURNAL OF SCIENCE

Vol. xx (xx); January-June (20xx), pp. xx-xx https://science.srru.ac.th/kochasarn

#### Research Article

# **Author Guidelines**

# **คำแนะนำสำหรับผู-แต/งบทความ**

ชื่อผู้แต่งx นามสกุลผู้แต่งx $^1$ , ชื่อผู้แต่งy นามสกุลผู้แต่งy $^1$ ,ชื่อผู้แต่งz นามสกุลผู้แต่ง $\mathsf{z}^*$ Firstnamex Lastnamex<sup>1</sup>, Firstnamey Lastnamey<sup>1</sup>, Firstnamez Lastnamez<sup>\*</sup> <sup>1</sup>ที่อยู่ผู้แต่งที่1 (ภาษาไทย) คณะวิทยาศาสตร์และเทคโนโลยี มหาวิทยาลัยราชภัฏสุรินทร์ 186 หมู่ 1 ถนนสุรินทร์-ปราสาท ต.นอกเมือง อ.เมือง จ.สุรินทร์ 32000 \*ที่อยู่ผู้แต่งที่1 (ภาษาอังกฤษ) Faculty of Science and Technology, Surindra Rajabhat University, 186 Moo 1, Surin-Prasart Road, Nokmuang, Surin, 32000 \*\*\*\*\*\*\*\*

#### **Article Info Abstract**

Received 0x January 202x Revised 0x February 202x Accepted 0x March 202x

วารสารวิทยาศาสตร์ คชสาส์น ได้กำหนดเกณฑ์สำหรับการเขียนบทบทคัดย่อ (Abstract) ทั้งภาษาไทยและ .ภาษาอังกฤษ ซึ่งผู้แต่งต้องสรุปเนื้อความให้มีความกระชับ และเนื้อหาในส่วนของบทคัดย่อจะต้องไม่เกิน 250 คำ ทั้ง ภาษาไทยและภาษาอังกฤษ โดยหัวข้อของบทคัดย่อใช้ฟ้อนต์ TH Sarabun PSK ตัวหนา ขนาดอักษร 16 pt ระยะห่างระหว่างบรรทัด 1 เท่า และอักษรชิดทางด้านซ้าย ส่วนเนื้อหาของบทคัดย่อให้ใช้ฟ้อนต์ TH Sarabun PSK อักษรปกติ ขนาด 14 pt และระยะห่างระหว่างบรรทัดคงที่ 14 pt การกระจายข้อความใช้แบบ Thai Distributed สำหรับภาษาไทย และ Distributed สำหรับภาษาอังกฤษ

**Keywords:** Keyword1, Keyword2, Keyword3

#### **บทคัดย6อ**

คำสำคัญของบทความเป็นกลไกสำคัญที่จะช่วยให้ผู้อ่านสืบค้นบทความได้ง่าย ดังนั้นผู้แต่งจึงควรใช้คำค้นที่กระชับ และเกี่ยวข้องกับบทความ โดยการเพิ่มคำสำคัญนั้น ให้เพิ่มต่อท้ายจากบทคัดย่อ ชิดทางด้านซ้าย ฟ้อนต์ TH Sarabun PSK อักษรปกติ ขนาด 14 pt และระยะห่างระหว่างบรรทัดคงที่ 14 pt และใช้คำว่า "Keywords:" สำหรับการเขียน ภาษาอังกฤษ และ "คำสำคัญ:" สำหรับการเขียนภาษาไทย โดยการแยกคำค้นจะใช้เครื่องหมาย "," (comma) คั่น ระหว่างแต่ละคำสำคัญ และวารสารวิทยาศาสตร์ คชสาส์น แนะนำให้มีคำค้นอย่างน้อย 3 คำ

**คำสำคัญ:** คำสำคัญที่1, คำสำคัญที่2, คำสำคัญที่3

# **1. บทนำ**

วารสารวิทยาศาสตร์ คชสาส์น (ISSN 1686-4522) เป็นวารสารของ คณะวิทยาศาสตร์และเทคโนโลยี มหาวิทยาลัยราชภัฏสุรินทร์ ที่มี Peer Review โดยผู้ทรงคุณวุฒิในสาขาที่เกี่ยวข้อง ในกลุ่ม Life Science (Agricultural and Biological Sciences) จากการจัดโดย ศูนย์ดัชนีการอ้างอิงวารสารไทย เพื่อเผยแพร่ บทความวิจัยหรือ บทความปริทัศนI ทั้งในรูปแบบภาษาไทยและภาษาอังกฤษ

วารสารวิทยาศาสตร์ คชสาส์น ยึดมั่นในจริยธรรมการตีพิมพ์ และ มุ่งเน้นที่จะเผยแพร่บทความที่มีคุณค่าทางวิชาการเป็นสำคัญ และ

ตีพิมพ์วารสารแบบเปิด (Open Access Journal: OAJ) ส่วนผู้แต่ง บทความสามารถส่งบทความเพื่อเข้าสู่กระบวนการพิจารณาตีพิมพ์ เผยแพร่ได้โดยไม่เสียค่าใช้จ่าย

สำหรับผู้แต่งบทความ วารสารเลือกใช้ซอฟต์แวร์ Microsoft Word เป็นเครื่องมือสำหรับกระบวนการเขียนและแก้ไขบทความ (Editing) และสามารถดาวน์โหลดเอกสารต้นแบบ (MS Word Template) และ ใช้ Style Template ของวารสารได้ทางเมนู Styles Pane ซึ่งจะช่วย ให้ไม่สิ้นเปลืองเวลาในการจัดรูปแบบเอกสาร โดย Style Template ดังกล่าวได้วางเกฑณ์ของการจัดรูปแบบไว้ดังนี้

*<sup>\*</sup>Corresponding Author. Email: kcsj@srru.ac.th*

#### **1.1 การเว6นขอบกระดาษ**

การเว้นขอบกระดาษจะใช้แบบแคบ (Narrow) คือ เว้นระยะขอบ ด้านบน ล่าง ซ้าย และขวาเท่ากันที่ 1.27 ซ.ม. และเอกสารจะแบ่งเป็น 2 ส่วน ได้แก่

- ส่วนหัวบทความ ประกอบด้วยข้อมูลการตีพิมพ์ ประเภท ้บทความ ชื่อบทความ รายการผู้แต่งบทความ และบทคัดย่อ ส่วนรูปแบบการจัดอักษรได้อธิบายไว้ในส่วนบทคัดย่อแล้ว
- ส่วนเนื้อหาของบทความ จะแบ่งเป็น 2 คอลัมน์ และมี ระยะห่างระหว่างคอลัมน์เท่ากับ 1 ซ.ม.

## **1.2 แบบอักษร**

ใช้รูปแบบอักษร TH Sarabun PSK แก้ไขบทความได้ด้วยโปรแกรม Microsoft Word, Latext และ Open Office และขนาดอักษระจะมี ความแตกต่างกัน ตามการจัดลำดับหัวข้อ และส่วนเนื้อหาในแต่ละ หัวข้อนั้นจะกล่าวในเรื่องการจัดลำดับหัวข้อ

## 2. การแบ่งหัวข้**อ**

การแบ่งหัวข้อหลักและหัวข้อรอง สำหรับอธิบายความในเอกสาร งานวิจัย เป็นสิ่งที่จำเป็นและช่วยให้ผู้อ่านเข้าใจเนื้อหาที่ผู้แต่งอธิบาย ได้ง่ายขึ้น โดยการแบ่งหัวข้อหลัก หัวข้อรอง และรายการมีดังนี้

## **2.1 หัวข6อหลัก**

หัวข้อหลัก เช่น บทนำ ทบทวนวรรณกรรม และอื่น ๆ ใช้แบบอักษร TH Sarabun PSK ตัวหนา ขนาด 16 pt เยื้องทางด้านซ้าย และ ระยะห่างระหว่างก่อนและหลังหัวข้อ 6 pt โดยผู้แต่งสามารถเลือกใช้ สไตล์ชื่อหัวเรื่อง 1 (Heading 1) เพื่อให้จัดรูปแบบอักษรแบบอัตโนมัติ ได)

#### **2.2 หัวข6อรอง**

หัวข้อรองเป็นส่วนย่อยแบ่งเป็นข้อ ๆ ออกจากหัวข้อหลัก โดยผู้แต่ง สามารถเลือกใช้สไตล์หัวเรื่อง 2 (Heading 2) เพื่อจัดรูปแบบอัตโนมัติ ได้ แต่ถ้าหากจัดด้วยมือ (Manual) จะกำหนดให้ใช้แบบอักษร TH Sarabun PSK ตัวหนา ขนาด 14 pt ระยะห่างระหว่างบรรทัดคงที่ 14 pt เยื้องทางด้านซ้าย และระยะห่างก่อนหัวข้อ 2 pt และหลังหัวข้อ 6 pt

#### **2.3 รายการ**

รายการถูกใช้สำหรับอธิบายความที่เป็นลำดับตามขั้นตอน ส่วนใหญ่ถูก ใช้เป็นส<sup>่</sup>วนย่อยของหัวเรื่อง 2 ซึ่งมีการจัดรูปแบบที่ใช้อักษร TH Sarabun PSK ตัวปกติ ขนาด 14 pt และใช้สัญลักษณะ  $\bullet$  เป็นตัว ระบุรายการแต่ละข้อ แล้วเยื้องจากทางด้านซ้าย 0.5 cm และหาก ข้อความยาวจนขึ้นบรรทัดใหม่จะเยื้องทางด้านซ้าย 1 cm โดยสามารถ เลือกใช้สไตล์ List Paragraph เพื่อเรียกใช้การจัดรูปแบบรายกร อัตโนมัติ เช่น

- รายการที่ 1
- 
- $\bullet$  รายการที่ 3
- $\bullet$  รายการที่ 4

# **2.4 เนื้อหา**

การเขียนเนื้อหาของบทความจะใช้รูปแบบอักษร TH Sarabun PSK ตัวปกติ ขนาด 14 pt การกระจายข้อความ Thai Distributed สำหรับ บทความภาษาไทย และ Distributed สำหรับบทความภาษาอังกฤษ ระยะห่างระหว่างบรรทัดแบบคงที่ 14 pt สำหรับการเขียนแต่ละย่อ หน้า (Paragraph) ไม่มีการเยื้อง และเมื่อสิ้นสุดย่อหน้าให้เพิ่ม<br>ระยะห่างระหว่างบรรทัดเป็น 6 pt ก่อนที่จะเริ่มย่อหน้าอื่น ๆ สำหรับ การจัดรูปแบบอัตโนมัติของการเขียนเนื้อหา ผู้แต่งสามารถเลือกสไตล์ ปกติ (Normal) ได)

#### **2.5 กิตติกรรมประกาศ**

กิตติกรรมประกาศ (Acknowledgements) เป{นการแสดงความ ขอบคุณแก่ผู้ที่ช่วยเหลือให้งานวิจัยสำเร็จลุล่วงไปด้วยดี เพียงสั้นๆ ซึ่ง แต่ละบทความอาจมีหรือไม่มีก็ได้

#### **3. ส6วนประกอบของบทความ**

ผู้แต่งบทความที่จะลงตีพิมพ์ในวารสารวิทยาศาสตร์ คชสาส์น มีอิสระ ในการกำหนดหัวข้อหลักและหัวข้อย่อยได้ตามความเหมาะสมตาม เนื้อหาของแต่ละงานวิจัย ซึ่งวารสาร มีข้อเสนอแนะว่าอย่างน้อยควรมี เนื้อหาที่ครอบคลุมตามหัวข้อต่อไปนี้

- บทนำ
- ทบทวนวรรณกรรม
- เนื้อหาของงานวิจัย วิธีการประเมินผล
- 
- ผลการทดลอง
- 
- สรุป<br>• เอกสารอ้างอิง

## **4. การจัดรูปแบบภาพและตาราง**

ภาพและตารางเป็นส่วนประกอบที่สำคัญ และวารสารให้ความสำคัญ กับการใช้ภาพและตารางประกอบ เพื่ออธิบายความให้ผู้อ่านได้เข้าใจ เนื้อหาของบทความได้ดีขึ้น วารสารจึงมีคำแนะนำเบื้องต้น คือ การใช้ ภาพต้องมีความคมชัด ใช้สี การไฮไลท์ หรือวิธีการใด ๆ ที่จะช่วยให้ดู ภาพและเข้าใจเนื้อหาได้ง่ายขึ้น ส่วนตารางเป็นไปตามรูปแบบใน ตารางที่ 1

#### **4.1 การจัดภาพ**

เมื่อเพิ่มภาพแล้วผู้แต่งจะต้องจัดภาพให้อยู่กึ่งกลาง พร้อมเพิ่ม คำอธิบายภาพ (Caption) อยู่ใต้ภาพ โดยที่ใช้อักษร TH Sarabun PSK ชิดทางด้านซ้าย ตัวเอี๋ยง และขนาดอักษร 12 pt ซึ่งผู้แต่ง สามารถเลือกการจัดรูปแบบอัตโนมัติโดยใช้สไตล์ชื่อ Caption

สำหรับบทความภาษาไทย ใช้ข้อความ "ภาพที่" เว้นวรรค แล้วตาม ด้วยหมายเลขภาพ พร้อมคำอธิบายภาพเบื้องต้น ดังตัวอย่างในภาพที่ 1 ส่วนบทความภาษาอังกฤษใช้ข้อความ "Figure" เว้นวรรคและตาม ด้วยหมายเลขภาพ และผู้แต่งจะต้องมีเนื้อหาส่วนที่อธิบายภาพพร้อม การอ้างอิงภาพในเนื้อหา เช่น ในภาพที่ 1 เป็นขั้นตอนการดำเนินการ เมื่อบทความถูกส่งเข้าสู่การพิจารณาตีพิมพ์ในวารสาร วิทยาศาสตร์ คชสาส์น เมือบทความถูกส่งเข้ามาผ่านระบบ ThaiJO แล้ว ทีม บรรณาธิการจะเป็นผู้ตรวจสอบความสัมพันธ์ของบทความ กับ Aims and Scope ก่อนเข้าสู่ขั้นตอนการพิจารณาบทความโดยผู้ทรงคุณวุฒิ และตรวจสอบการคัดลอกวรรณกรรม เป็นต้น

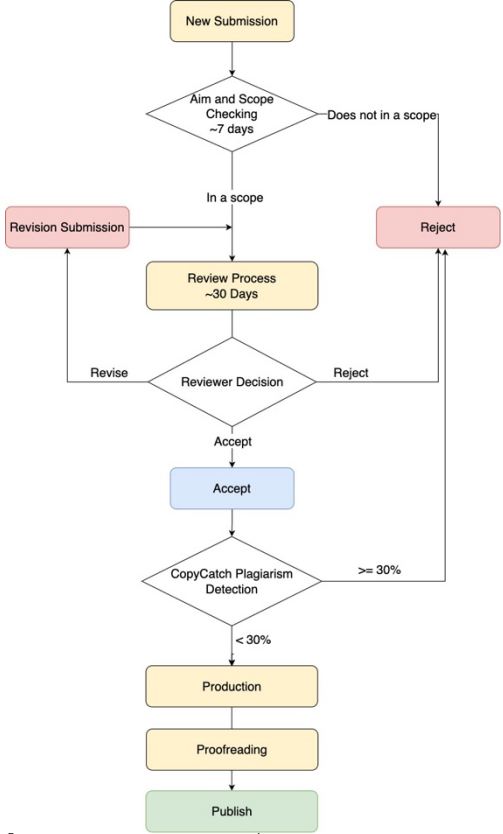

*ภาพที่ 1 ขั้นตอนการประเมินบทความเพื่อตีพิมพ:ในวารสารวิทยาศาสตร: คชสาส:น*

#### **4.2 การจัดตาราง**

การใช้ตารางแสดงข้อมูลเป็นวิธีที่ถูกใช้อย่างแพร่หลายในบทความวิจัย เพื่ออธิบายทั้ง ขั้นตอน วิธีการ และผลการทดลอง สำหรับวารสาร วิทยาศาสตร์ คชสาส์น มีการกำหนดการจัดรูปแบบตารางไว้เบื้องต้น คือ คำอธิบายตารางอยู่ด้านบนตารางดังตัวอย่างตารางที่ 1 พร้อมมี คำอธิบายประกอบเบื้องต้น

ตารางที่ 1 การประเมินประสิทธิผลโมเดล A. B และ C ด้วยเทคนิคที่แตกต่างกัน

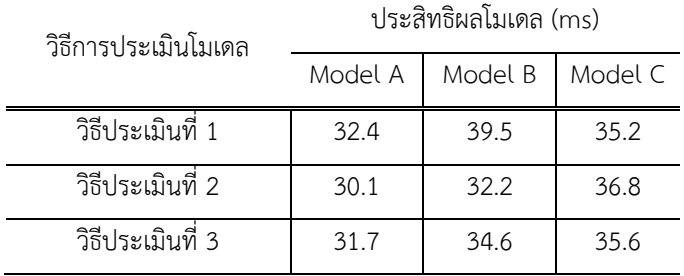

สำหรับการจัดตารางนั้น ส่วนหัวตารางและส่วนข้อมูลของตารางใช้เส้น แบบ Double Line เป็นตัวแบ่ง ไม่มีเส้นขอบตารางด้าน บน ซ้าย และขวา สำหรับจำนวนคอลัมน์ การผสานเซลล์ การกำหนดชื่อ คอลัมน์ และข้อมูลในตาราง ผู้แต่งสามารถเพิ่มเติมได้อย่างอิสระ

# **5. การอEางอิง**

การอ้างอิงเอกสารและงานวิจัยที่เกี่ยวข้อง แสดงถึงแหล่งที่มาของ เนื้อหา และการอ้างอิงในเนื้อหาของวารสารวิทยาศาสตร์ คชสาส์น ใช้ Vancouver (brackets) สไตล์ หรือวิธีการอ้างอิงอื่น ๆ ที่มีการอ้างใน เนื้อหาที่ใช้ Square Brackets "[1]" และมีการใช้หมายเลขลำดับระบุ การอ้างอิง และลำดับเหล่านี้จะถูกนำไปแสดงข้อมูลเอกสารที่อ้างอิงที่ หัวข้อหลัก "เอกสารอ้างอิง" ในส่วนท้ายของบทความ

การใช้ซอฟต์แวร์ส่วนขยายที่สามารถเชื่อมต่อกับ Microsoft Word ได้ เช่น Zotero, Mendeley และ EndNote จะช่วยให้สามารถจัดการ เอกสารอ้างอิงได้มีประสิทธภาพมากขึ้น โดยตัวอย่างในย่อหน้าต่อไปนี้ จะเป็นตัวอย่างการอ้างอิงในเนื้อหา และการอ้างอิงดังกล่าวจะถูกนำไป แทรกในหัวข)อเอกสารอ)างอิงโดยอัตโนมัติ

การอ้างอิงในเนื้อหาไปยังบทความเดียวจะใช้ Square Brackets ที่ ระบุหมายเลขเดียว [1] แต่ถ้าหากต้องการอ้างอิงจากหลายแหล่ง สามารถใช้ได้โดยระบุหลายหมายเลข [1–3] ส่วนการอ้างจากแหล่ง อ้างอิงประเภทต่าง ๆ เช่น วารสาร [1] บทความในงานประชุมวิชาการ [3] เว็บไซต์ [4] หนังสือ [5] และอื่น ๆ เป็นต้น และเมื่อข้อมูลในส่วน เอกสารอ้างอิงถูกเพิ่มตามรูปแบบของ Vancouver แล้วในหัวข้อ เอกสารอ้างอิง ผู้แต่งสามารถใช้สไตล์ Microsoft Word ชื่อ Bibliography เพื่อจัดรูปแบบอักษรแบบอัตโนมัติ หรือจัดดวยตนเอง โดยใช้อักษร TH Sarabun PSK ขนาด 14 pt ชิดทางด้านซ้าย ระยะห่างระหว่างบรรทัดคงที่ 14 pt และการเยื้องเมื่อขึ้นบรรทัดใหม่ 0.5 ซม.

## **6. วิธีส6งบทความ**

การส่งบทความเพื่อเข้าสู่กระบวนการพิจารณาตีพิมพ์เผยแพร่ สามารถ ส่งได้ผ่านช่องทางเดียว คือ ระบบบริหารจัดการบทความ ThaiJO ที่ เว็บไซตI https://li01.tci-thaijo.org/index.php/kochasarn หรือ หากมีข้อสงสัย หรือต้องการประสานงานด้านต่าง ๆ สามารถติดต่อได้ ผ่านทางอีเมลล์ kcsj@srru.ac.th

# **7. สรุป**

วารสารวิทยาศาสตร์ คชสาส์น เป็นวารสารที่เป็น OAJ และรับ พิจารณาบทความเพื่อตีพิมพ์บทความประเภทบทความวิจัย และ บทความปริทัศน์ ที่อยู่ในกลุ่ม Life Science (Agricultural and<br>Biological Sciences) จากการจัดโดยศูนย์ดัชนีการอ้างอิงวารสารไทย โดยทุกบทความจะถูกนำเข้าสู่ขั้นตอนการพิจารณาบทความอย่าง เข้มข้นเพื่อคุณภาพทางวิชาการ และคำนึงถึงจริยธรรมการตีพิมพ์เป็น ู้สำคัญ สู่การเป็นวารสารที่มีคุณค่าต่อสังคมได้

## เอกสาร**อ้างอิง**

- 1. Chuachan T, Djemame K, Puangpronpitag S. Solving MTU Mismatch and Broadcast Overhead of NDN over Link-layer Networks. Int J Networked Distrib Comput. 2020;8(2):67–75.
- 2. Zhang L, Afanasyev A, Burke J, Jacobson V, claffy kc, Crowley P, et al. Named Data Networking. SIGCOMM Comput Commun Rev. 2014 Jul;44(3):66–73.

3. Yu Y, Afanasyev A, Clark D, claffy kc, Jacobson V, Zhang L. Schematizing Trust in Named Data Networking. In: Proceedings of the 2nd ACM Conference on Information-Centric Networking [Internet]. New York, NY, USA: Association for Computing Machinery; 2015. p. 177–86. (ACM-ICN '15). Available from:

https://doi.org/10.1145/2810156.2810170

- 4. Faculty of Science. Koch Cha Sarn Journal of Science [Internet]. [cited 2021 Dec 29]. Available from: https://science.srru.ac.th/kochasarn
- 5. Christian B, Griffiths T. Algorithms to Live By: The Computer Science of Human Decisions. 175 Fifth Avenue, New York, N.Y. 10010: Henry Holt and Company;